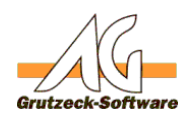

# **Funktion getinternal Relation Catabook SquaressTablen ame,RelationTablename)**

## **Beschreibung:**

Die Funktion getinternalRelationTable(AddressTablename,RelationTablename) gibt den internen Tabellennamen einer Zusatztabelle als String zurück. (Egal ob diese unterhalb einer Adresstabelle oder einer Projekttabelle liegt)

Die Funktion getinternalRelationTable(AddressTablename,RelationTablename) kann über die [Funktionsbibliothek Standard1](index.php?action=artikel&cat=36&id=221&artlang=de) für eigene Makros verfügbar gemacht werden. Hierzu muss nur die [Funktionsbibliothek Standard1](index.php?action=artikel&cat=36&id=221&artlang=de) unter Makroincludes im Bereich Administration importiert werden. Über die Anweisung *MacroInclude "Standard1"* sind alle in dieser Funktionsbibliothek bereitgestellten Funktionen dann im eigenen Makrocode beliebig oft verwendbar.

#### **Anwendungsbeispiel:**

```
MacroInclude "Standard1"
```
MsgBox "Der interne Name der Zusatztabelle 'Auftragspositionen' der Ad resstabelle 'Adressen2' ist: " & getinternalRelationTable("Adressen2", "Auftragspositionen")

Erzeugt eine Messagebox mit der Ausgabe "Der interne Name der Zusatztabelle 'Auftragspositionen' der Adresstabelle 'Adressen2' ist: tblas0003\_EX0001" wenn eine Zusatztabelle mit Namen Auftragspositionen unter Adressen2 existiert und deren interner Name tblas0003\_EX0001 ist.

## **Einrichtung:**

Laden Sie sich die aktuelle [Funktionsbibliothek Standard1 herunter](index.php?action=artikel&cat=36&id=221&artlang=de) und installieren Sie diese.

## **Vorraussetzungen:**

Es muss mindestens AGVIP SQL Version 1.21.002 oder höher installiert sein um die Anweisung Macroinclude verwenden zu können.

Eindeutige ID: #1278 Verfasser: Ulrich Sticker [Grutzeck Software GmbH] Letzte Änderung: 2011-10-25 17:01

Seite 1 / 1 **(c) 2020 Grutzeck Software GmbH <support@grutzeck.de> | 23.09.2020 08:32** [URL: https://kb.grutzeck.de/content/1/277/de/funktion-getinternalrelationtableaddresstablenamerelationtablename.html](https://kb.grutzeck.de/content/1/277/de/funktion-getinternalrelationtableaddresstablenamerelationtablename.html)